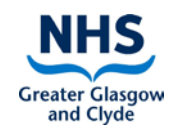

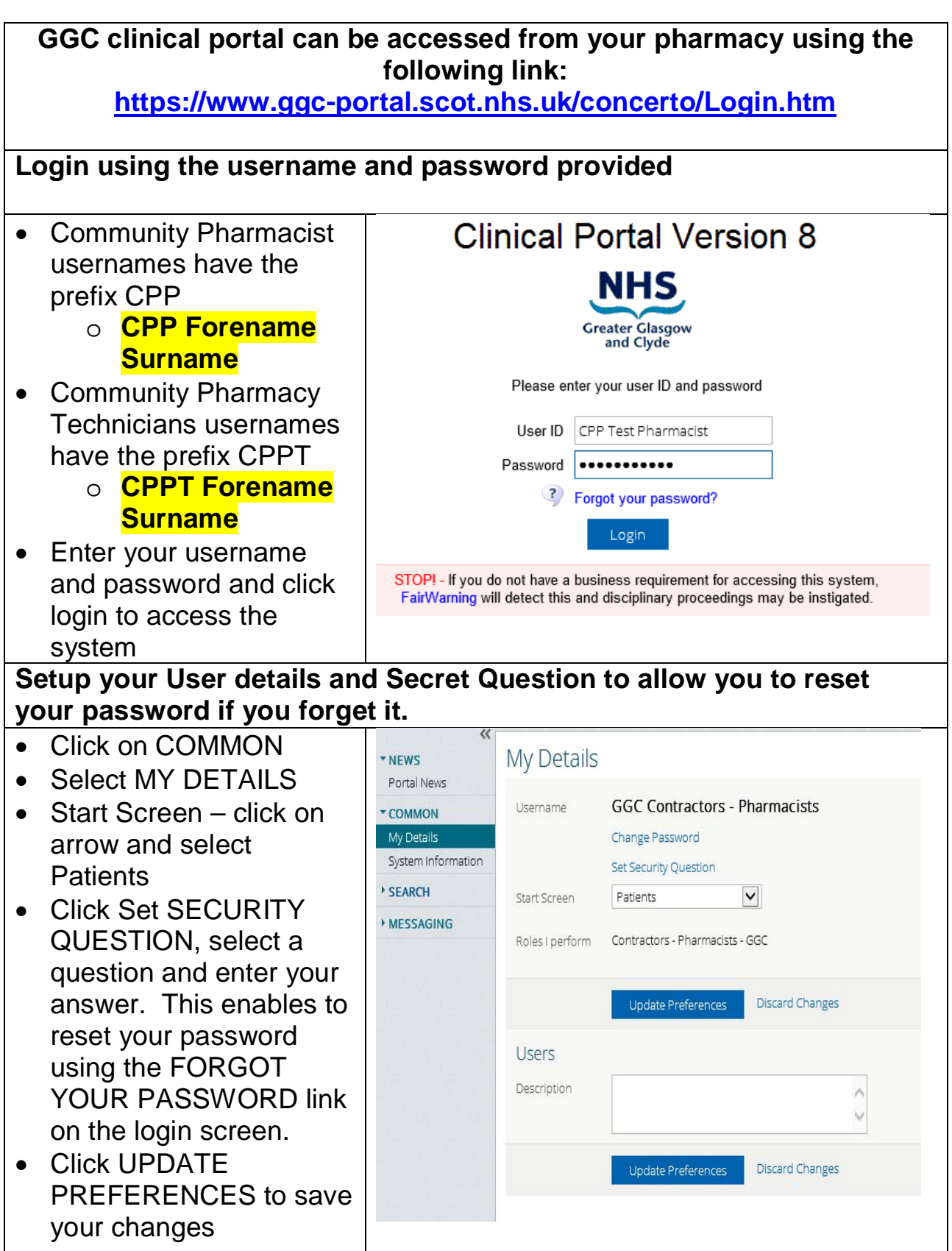

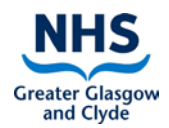

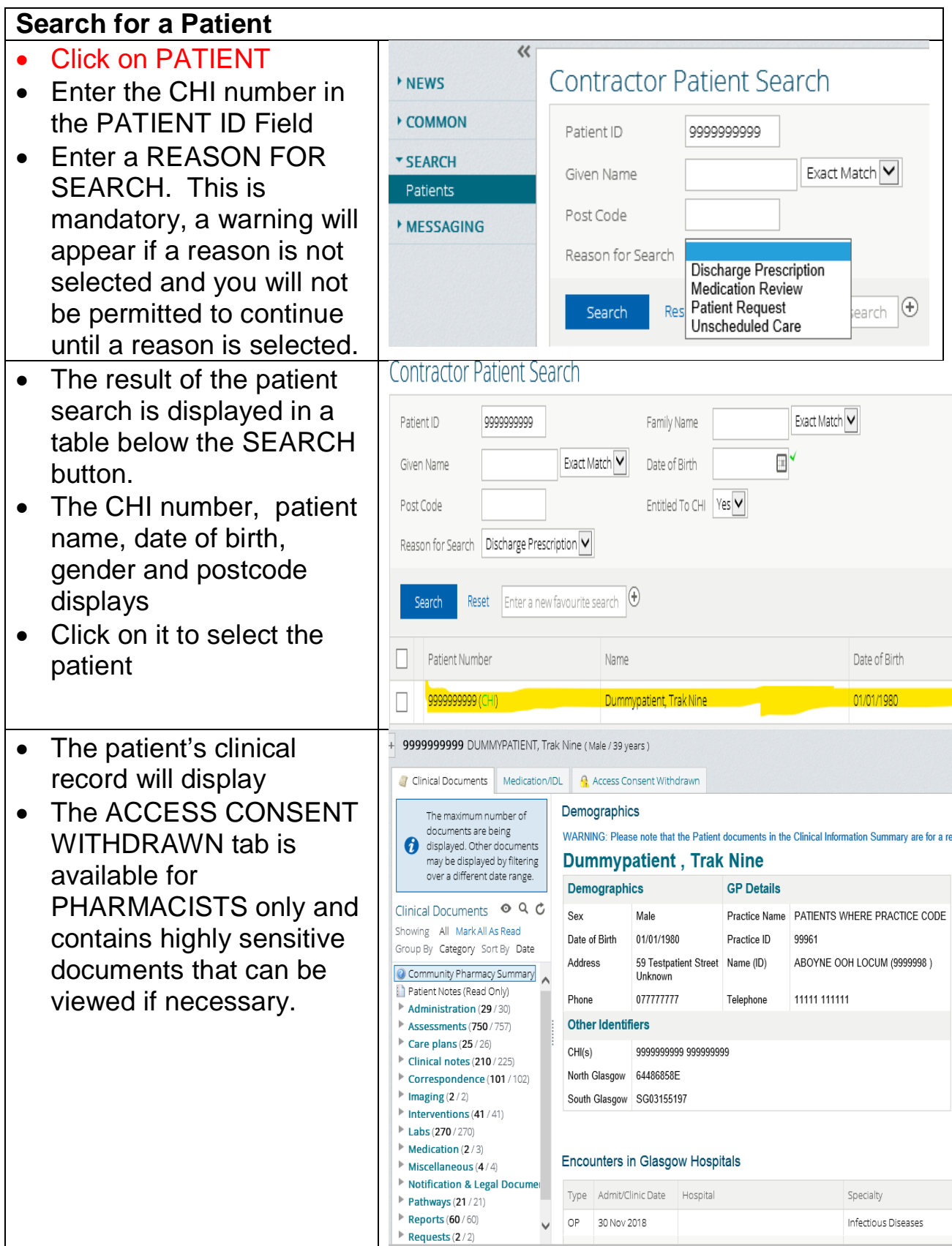

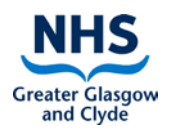

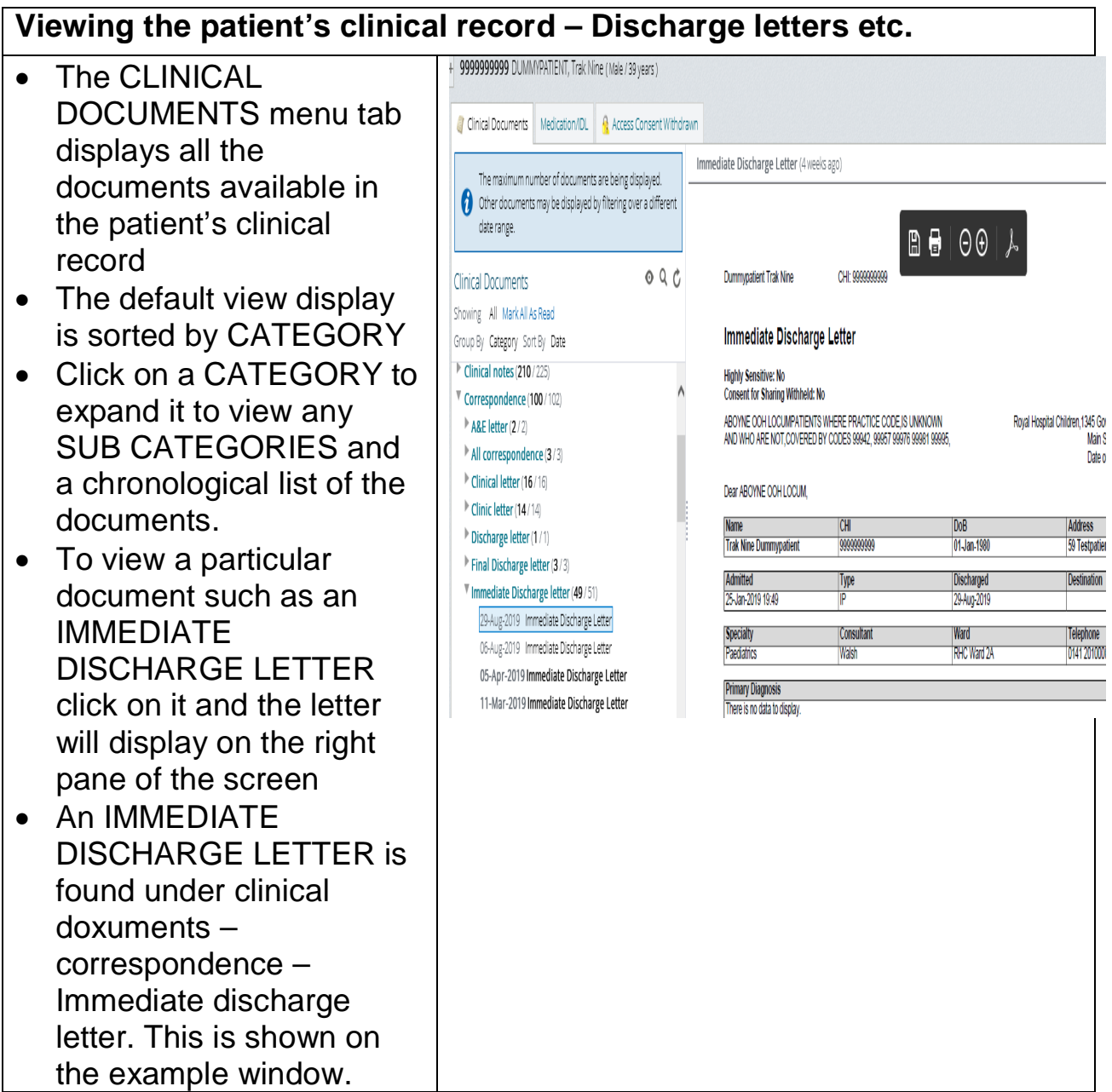

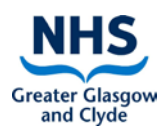

**Viewing the Medications – this can be used to track changes and/or reason for changes to the patients medication**

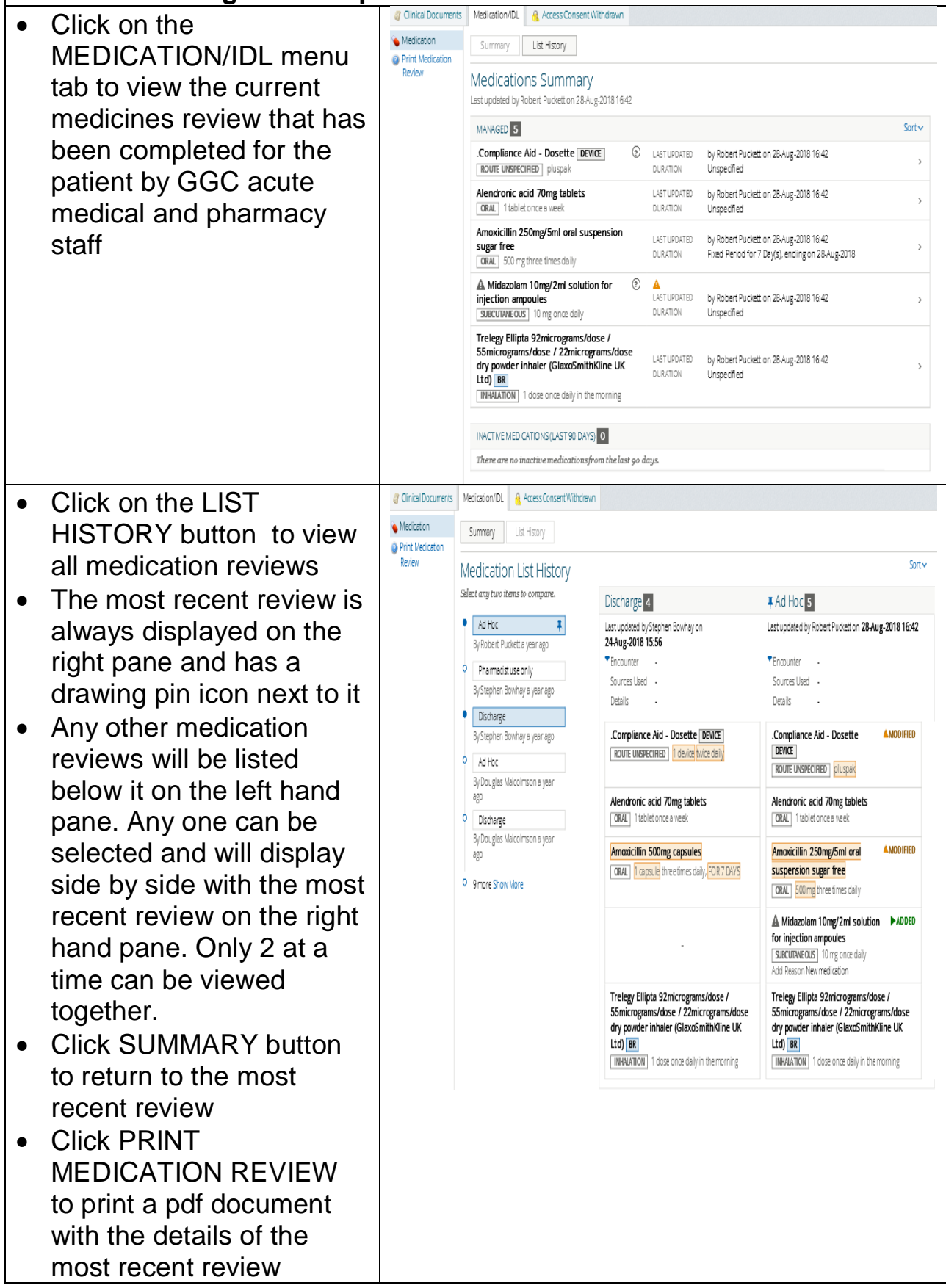

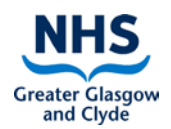

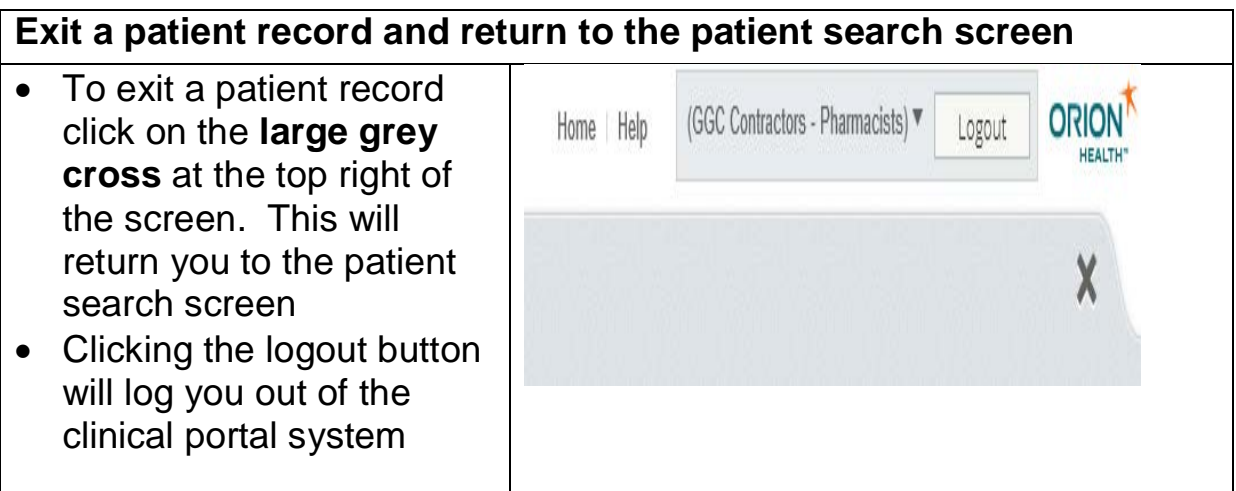